## **Heritage Class Notes 3-3-2017**

By adding a TV antenna you can get rid of your high cable bill and watch the local channels off the air. Here is an antenna I found that you can hide in your attic. Polaroid 360° Motorized Rotating HDTV Amplified Antenna with Remote <http://tinyurl.com/h78gq85>

Looking for an inexpensive laptop? Here is new entry from Lenovo -- \$199 Windows 10 laptop/tablet <http://tinyurl.com/z9fbqau>

Email Checker is a simple tool for verifying an email address. Simply type in the email address someone gave you to see if it is in fact a valid address. <http://tinyurl.com/j4om3ql>

Printing Postcards for invitations, notices, and more. This website helps you to create a card and then print it. Or you can create your own with your own pictures and verbiage right in MS Word by using one of their templates. Click the second link to download a .doc file which you can edit in any word processing program to create your own postcards. No envelope to waste and only \$.25 to mail it.

<https://www.canva.com/> <http://tinyurl.com/nqjwm2g>to download a postcard template

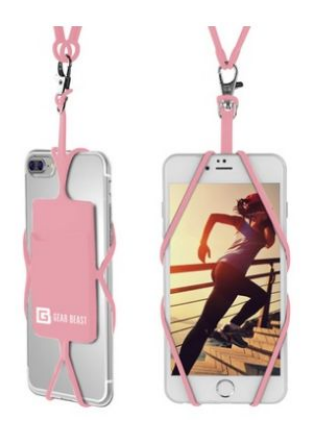

Smartphone Lanyard Necklace <http://tinyurl.com/hoejx49>

Use Password Checker to see how strong your passwords are or to help you construct one <http://tinyurl.com/44x8csm>

Find My Friends is an app for your cell phone to see where your friends are located <http://tinyurl.com/k5j5eev>

Kodi on Windows 10 lets you watch movies and TV show and more right on your PC. It is a little difficult to install, so you might need some help.

[www.Kodi.tv](http://www.kodi.tv/)

<http://tinyurl.com/jj9r3nj>

<http://tinyurl.com/zp7uzf6>

Direct TV with no dish or boxes. They advertise \$35 per month instead of the high price you might be paying. Check it out. <http://tinyurl.com/z2uoxdx>

Download LibreOffice 5.3, the latest version of this free replacement for Microsoft Office

LibreOffice 5.3 ships with experimental Office-like Ribbon UI that makes it look more like MS Office 2017-2016 with its ribbons <http://tinyurl.com/j2ubvga>

How to Use Windows 10's "Quick Assist" to Remotely Troubleshoot a Friend's PC. This is an easy to setup assistance program built in to Windows 10 build 1607 to allow other access to your PC to help you fix things or even just to show you how to do something. <http://tinyurl.com/z8tbo2f>

And we spent more time on [Google Photos.](https://photos.google.com/) Add the app to your cell phone and all your pictures will be uploaded automatically to your Google cloud for free. There is no limit to the number of pictures it will hold. If you are using an older camera (not a smartphone) and get your pictures uploaded to your PC from it, then you might want to install the app on your PC and it will send any picture you put on your PC to your cloud storage.